### **Create ETID**

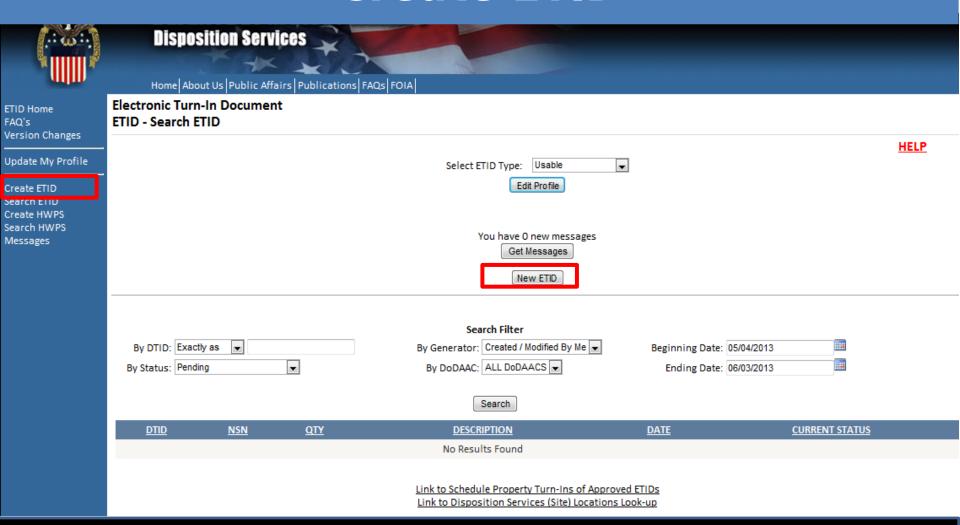

To create a new ETID, select ETID type and click the "New ETID" button or "Create ETID Link".

### **Create ETID**

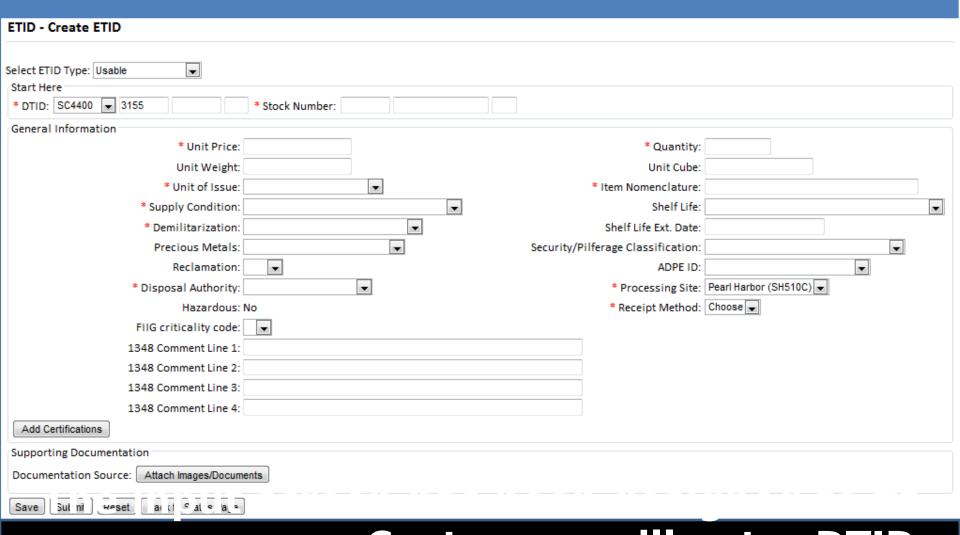

on one screen. Customers will enter DTID information, General Item Information, Certifications, and can also add

### **Create ETID**

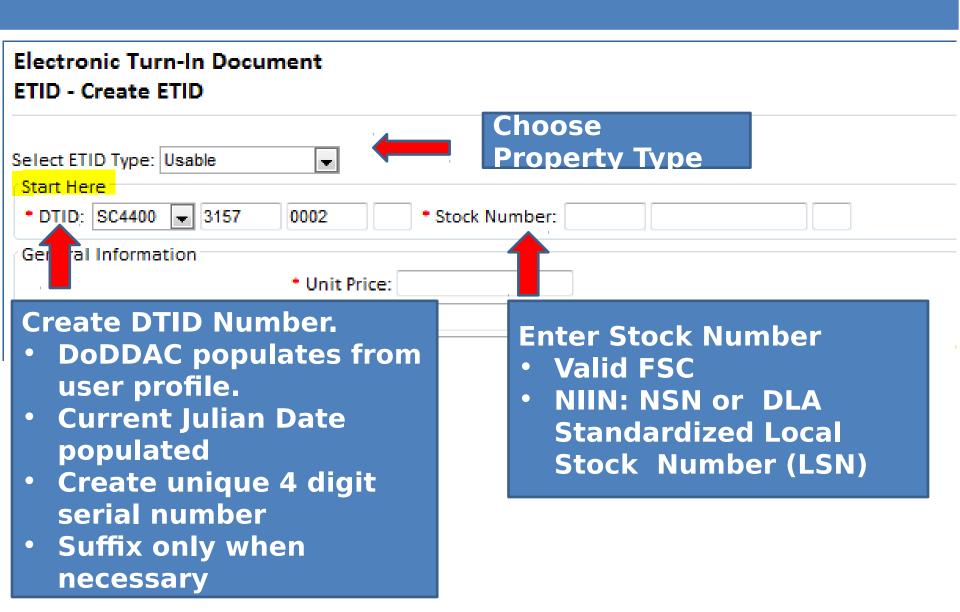

### **Create ETID - NSN**

| ETID - Create ETID         |                                |                                        |                                |
|----------------------------|--------------------------------|----------------------------------------|--------------------------------|
| Select ETID Type: Usable ▼ |                                |                                        |                                |
| • DTID: SC4400 ▼ 3162 0001 | * Stock Number: 1560 012106533 |                                        |                                |
| General Information        |                                |                                        |                                |
| • Unit Price               | e: <mark>659.15</mark>         | • Quantity:                            |                                |
| Unit Weight                | t: <mark>0.4</mark>            | Unit Cube:                             | 0000070                        |
| • Unit of Issue            | e: <mark>EA - Each</mark>      | <ul> <li>Item Nomenclature:</li> </ul> | DOOR ASSY                      |
| Supply Condition           | n:                             | Shelf Life:                            | 0 - Non-deteriorative          |
| Demilitarization           | : B - MLI, DEMIL Not Required  | Shelf Life Ext. Date:                  |                                |
| Precious Metals            | s: <mark>A - None</mark>       | Security/Pilferage Classification:     | U                              |
| Reclamation                | ı: 🔻                           | ADPE ID:                               | 0 - Item with no AR components |
| Disposal Authority         | r. 🔻                           | Processing Site:                       | Pearl Harbor (SH510C) ▼        |
| Hazardous                  | s: No                          | Receipt Method:                        | Choose ▼                       |
| FIIG criticality code      | : ▼                            |                                        |                                |
| 1348 Comment Line 1        | l:                             |                                        |                                |
| 1348 Comment Line 2        | 2:                             |                                        |                                |
| 1348 Comment Line 3        | 3:                             |                                        |                                |
| 1348 Comment Line 4        | k:                             |                                        |                                |
| Add Certifications         |                                |                                        |                                |

NSNs characteristics will pre-populate many of the data fields. Complete remaining information. Any field with a \* is a required field.

### **Create ETID - LSN**

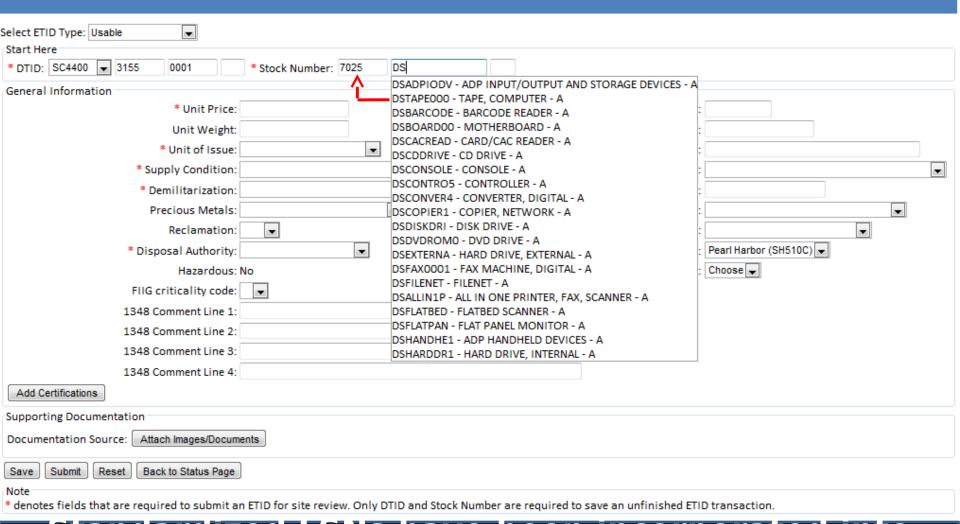

Standardized LSNs have been incorporated into ETID. Enter FSC. Enter "DS" in the NIIN field to obtain list of LSNs to choose. LSNs choices

listed are based on ESC entered

### **Create ETID - LSN**

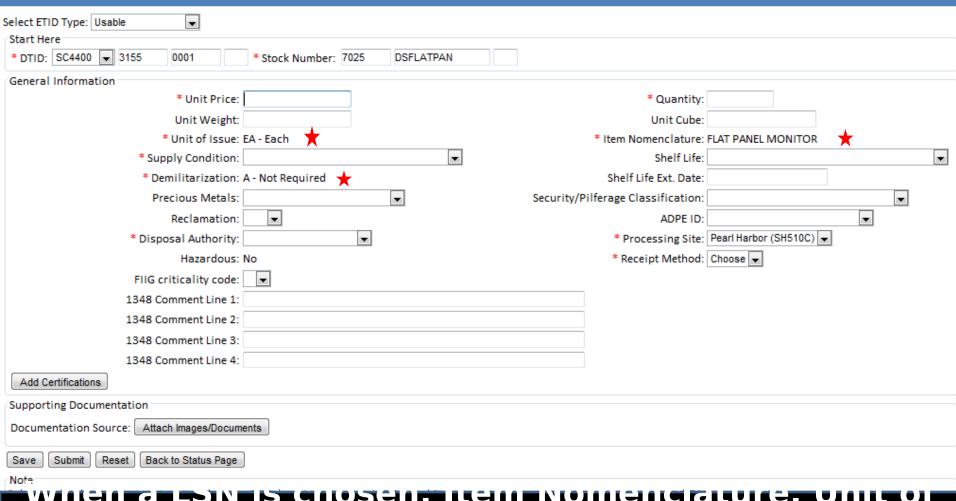

Issue and Demil Code will populate. Complete remaining fields. Any field with a \* is a required field. Enter any additional information in Comment

### Create ETID - LSN

#### Electronic Turn-In Document ETID - Create ETID

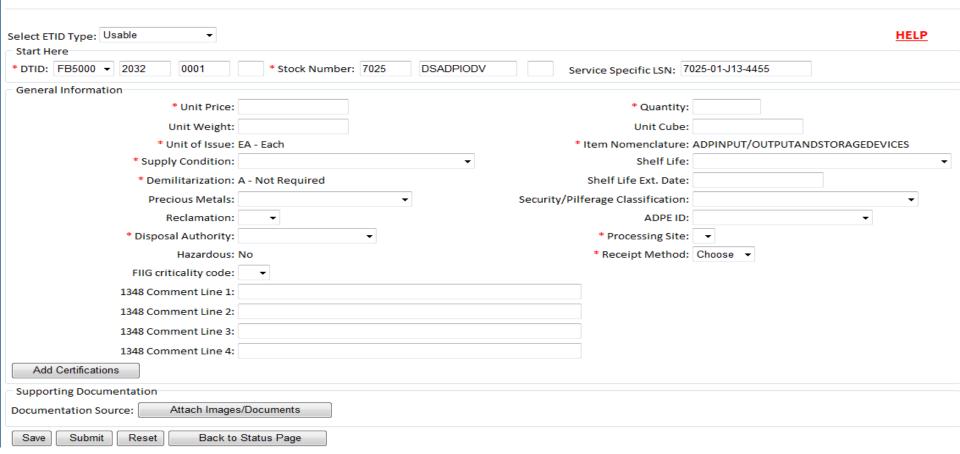

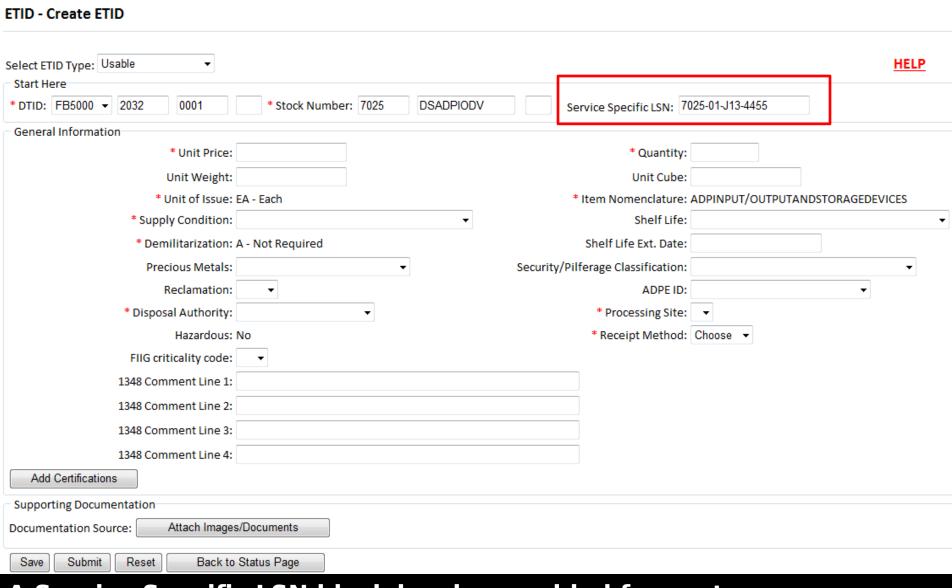

## A Service Specific LSN block has been added for customer convenience and auditability.

**Electronic Turn-In Document** 

**Example: when an item is assigned an Army Management Control** 

### **Create ETID - Critical FSC**

| Select ETID Type: Usable ▼ Start Here |                                      |                                    |                           |          |   |
|---------------------------------------|--------------------------------------|------------------------------------|---------------------------|----------|---|
| * DTID: FB5000 ▼ 2033 JAY1            | * Stock Number 5840 DSRADAREQ        |                                    |                           |          |   |
| LSN Justification                     |                                      |                                    |                           |          | _ |
| * Manufacturer:                       |                                      | * Part Numbe                       | er:                       |          |   |
| * End Item Application:               |                                      | * Justificatio                     | n:                        |          |   |
| General information                   |                                      |                                    |                           |          | _ |
| * Unit Price:                         |                                      | * Quantity:                        |                           |          |   |
| Unit Weight:                          |                                      | Unit Cube:                         |                           |          |   |
| * Unit of Issue:                      | EA - Each                            | * Item Nomenclature:               | Radar Equipment, Except A | Airborne |   |
| * Supply Condition:                   | _                                    | Shelf Life:                        |                           | ▼        |   |
| * Demilitarization:                   | D - Requires total destruction       | Shelf Life Ext. Date:              |                           |          |   |
| Precious Metals:                      | •                                    | Security/Pilferage Classification: |                           | •        |   |
| Reclamation:                          | ▼                                    | ADPE ID:                           |                           | •        |   |
| * Disposal Authority:                 | •                                    | * Processing Site:                 | Unkown (SG4490) ▼         |          |   |
| Hazardous:                            | No                                   | * Receipt Method:                  | Choose ▼                  |          |   |
| FIIG criticality code:                | •                                    |                                    |                           |          |   |
| 1348 Comment Line 1:                  |                                      |                                    |                           |          |   |
| 1348 Comment Line 2:                  |                                      |                                    |                           |          |   |
| 1348 Comment Line 3:                  |                                      |                                    |                           |          |   |
| 1348 Comment Line 4:                  |                                      |                                    |                           |          |   |
| Add Certifications                    |                                      |                                    |                           |          |   |
| Demilitarization                      |                                      |                                    |                           |          |   |
|                                       | Has demilitarization been performed? | No ▼                               |                           |          |   |

Additional LSN information will be required for critical FSCs.

### **Create ETID - Certifications**

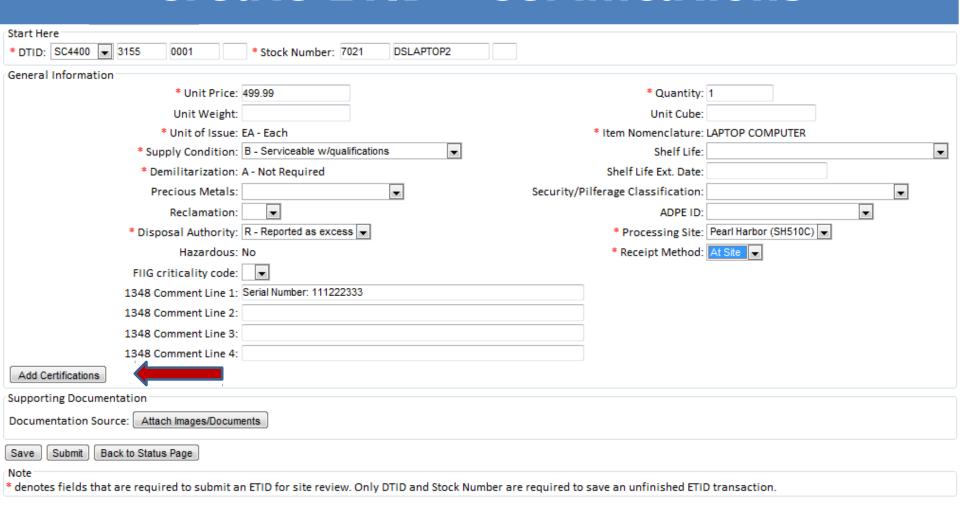

Certifications are required for some property types. To attach a certification, Click "Add Certifications".

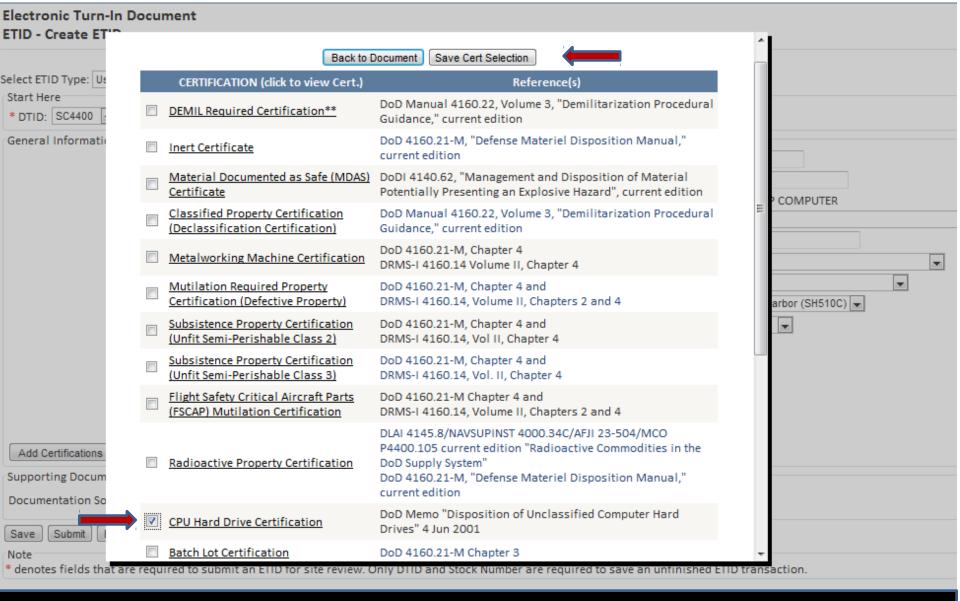

# Check the box to the left of the certification title. Click "Save Cert Selection". To view a certification, click on the certification title.

### **Create ETID - Certifications**

| Select ETID Type: Usable                                  |                                          |
|-----------------------------------------------------------|------------------------------------------|
| Start Here                                                |                                          |
| * DTID: SC4400 🕡 3155 0001 * Stock Number: 7021 DSLAPTOP2 |                                          |
| General Information                                       |                                          |
| * Unit Price: 499.99                                      | * Quantity: 1                            |
| Unit Weight:                                              | Unit Cube:                               |
| * Unit of Issue: EA - Each                                | * Item Nomenclature: LAPTOP COMPUTER     |
| * Supply Condition: B - Serviceable w/qualifications      | Shelf Life: ▼                            |
| * Demilitarization: A - Not Required                      | Shelf Life Ext. Date:                    |
| Precious Metals:                                          | Security/Pilferage Classification:       |
| Reclamation: ▼                                            | ADPE ID: ▼                               |
| * Disposal Authority: R - Reported as excess ▼            | * Processing Site: Pearl Harbor (SH510C) |
| Hazardous: No                                             | * Receipt Method: At Site 💌              |
| FIIG criticality code:                                    |                                          |
| 1348 Comment Line 1: Serial Number: 111222333             |                                          |
| 1348 Comment Line 2:                                      |                                          |
| 1348 Comment Line 3:                                      |                                          |
| 1348 Comment Line 4:                                      |                                          |
| Add Certifications                                        |                                          |
| Attached Certifications                                   |                                          |
| CPU Hard Drive Cert                                       |                                          |
| Supporting Documentation                                  |                                          |
| Documentation Source: Attach Images/Documents             |                                          |

To view a selected certification, click on certification title

| Title:                                                                                                    | CPU Hard Drive Certification                                                                                                    |  |  |
|----------------------------------------------------------------------------------------------------|----------------------------------------------------------------------------------------------------|--|--|
| Reference:                                                                                                    | DoD Memo "Disposition of Unclassified Computer Hard Drives" 4 Jun 2001                                                                                                    |  |  |
| Description:                                                                                                    | Networked unclassified desktop computers, with their ability to retain vast amounts of information, and the possibility of increased sensitivity of the data, dictate that unclassified computer equipment be sanitized before it is turned-in for disposal or reutilization. |  |  |
| Certification Statement:                                                                                                    |                                                                                                    |  |  |
| THE EQUIPMENT DESCRIBED BY THIS DOCUMENT MEETS THE DISPOSITION REQUIREMENTS IN ACCORDANCE WITH THE Dod MEMORANDUM,  DISPOSITION OF UNCLASSIFIED COMPUTER HARD DRIVES, DATED JUNE 4, 2001  Signature:Date: |                                                                                                    |  |  |
|                                                                                                    | ■ CLOSE WINDOW                                                                                                    |  |  |

Index of all certification descriptions

## After viewing a certification, select "Close Window" to go back to the ETID.

### **Create ETID - Attachments**

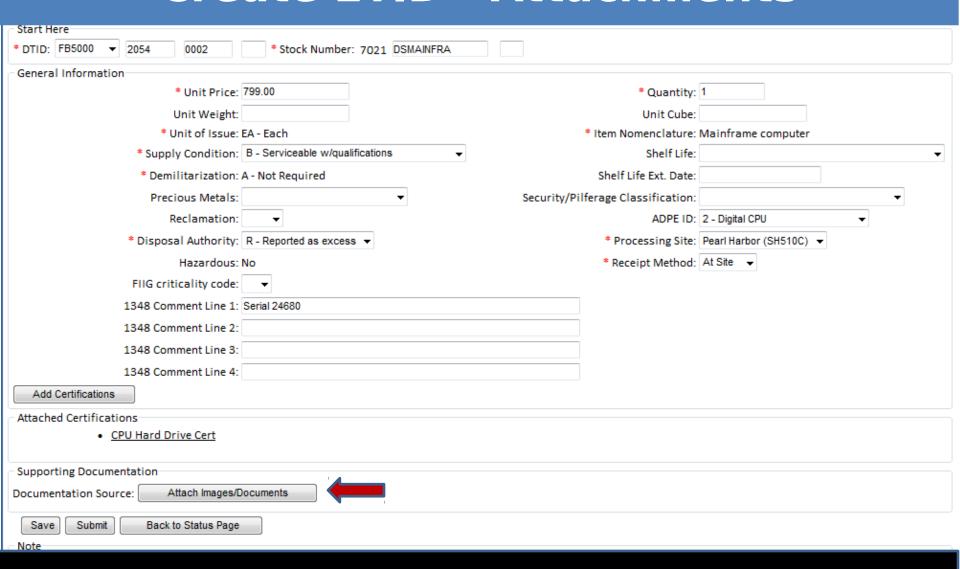

To attach a document or image to an ETID, click on "Attach Images/Documents."

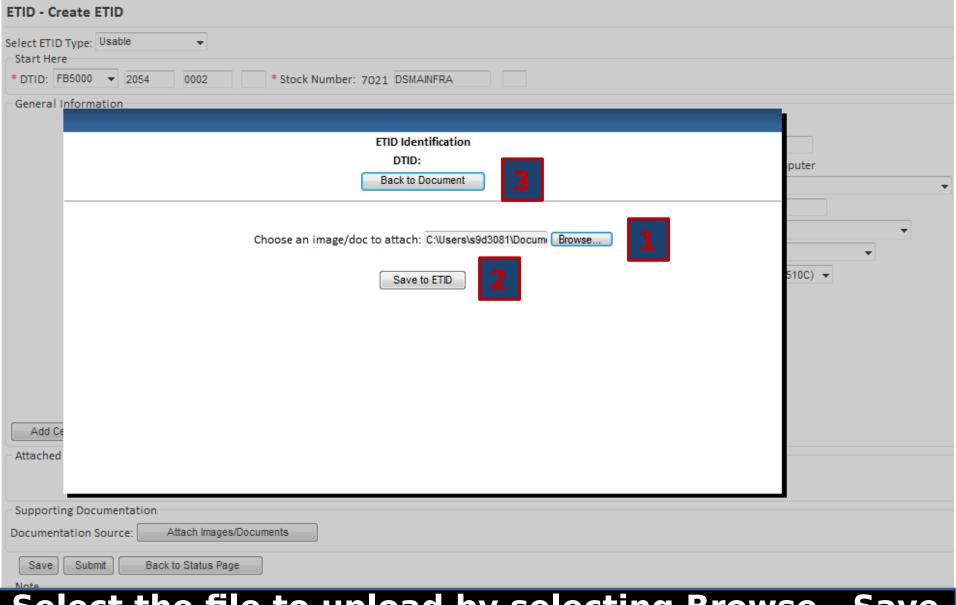

Electronic Turn-In Document

Select the file to upload by selecting Browse. Save the uploaded File. To return back to ETID, select "Back To Document"

### **Create ETID - Attachments**

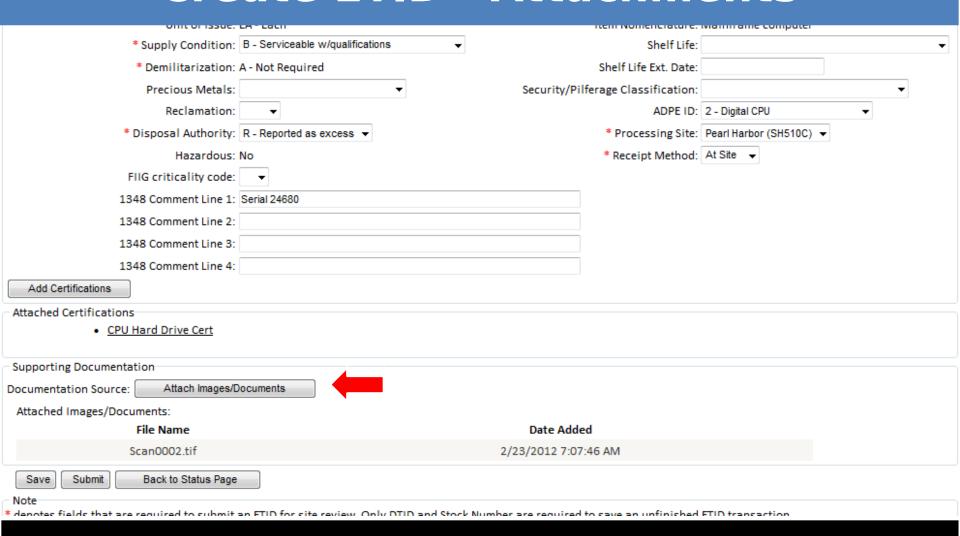

## To view any uploaded Documents/Images click on button

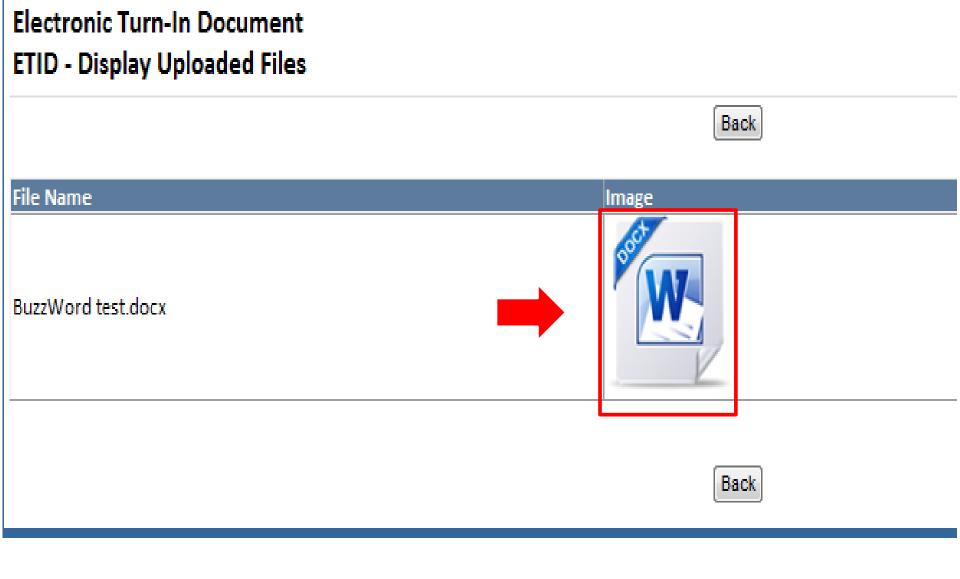

## Click on image to view respective documents. After closing windows, select "Back".

### **Submit or Save ETID**

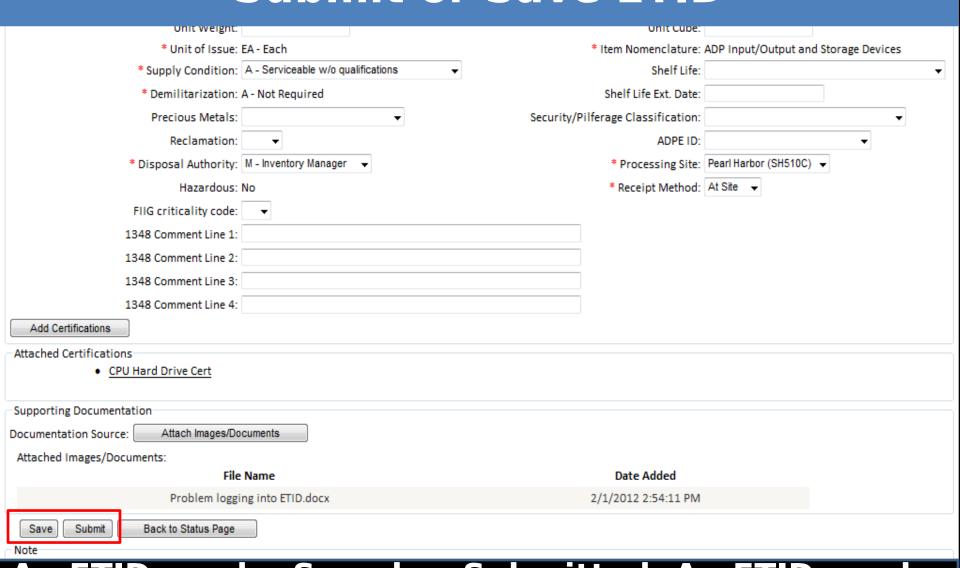

An ETID can be Saved or Submitted. An ETID can be saved unfinished and then finished later or saved finished and submitted later.

### **Submit ETID**

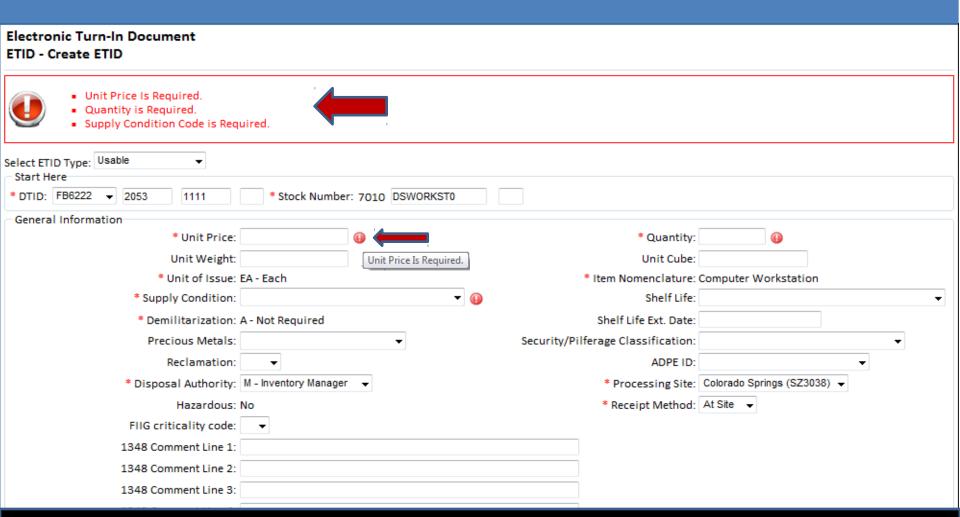

Error messages will be given by the field and at the top for any information entered that is not correct when submitted.

### **Submit ETID**

| Electronic Turn-In Document<br>ETID - Create ETID          |                              |                                                                                |                         |   |   |
|------------------------------------------------------------|------------------------------|--------------------------------------------------------------------------------|-------------------------|---|---|
| Select ETID Type: Usable Start Here DTID: SC4400 3155 0001 |                              | successfully submitted for approval.<br>until approved by Disposition Services |                         |   |   |
| General Information                                        |                              |                                                                                |                         |   |   |
| • Unit Price: 499                                          | .99                          | • Quantity:                                                                    | 1                       |   |   |
| Unit Weight:                                               |                              | Unit Cube:                                                                     |                         |   |   |
| • Unit of Issue: EA                                        | - Each                       | Item Nomenclature:                                                             | LAPTOP COMPUTER         |   |   |
| Supply Condition: B -                                      | Serviceable w/qualifications | Shelf Life:                                                                    |                         |   | • |
| Demilitarization: A -                                      | Not Required                 | Shelf Life Ext. Date:                                                          |                         |   |   |
| Precious Metals:                                           | •                            | Security/Pilferage Classification:                                             |                         | • |   |
| Reclamation:                                               |                              | ADPE ID:                                                                       |                         | • |   |
| • Disposal Authority: R -                                  | Reported as excess 💌         | <ul> <li>Processing Site:</li> </ul>                                           | Pearl Harbor (SH510C) ▼ |   |   |
| Hazardous: No                                              |                              | Receipt Method:                                                                | At Site ▼               |   |   |
| FIIG criticality code:                                     | •                            |                                                                                |                         |   |   |
| 1348 Comment Line 1: Seri                                  | ial Number: 111222333        |                                                                                |                         |   |   |
| 1348 Comment Line 2:                                       |                              |                                                                                |                         |   |   |
| 1348 Comment Line 3:                                       |                              |                                                                                |                         |   |   |
| 1348 Comment Line 4:                                       |                              |                                                                                |                         |   |   |
| Add Certifications                                         |                              |                                                                                |                         |   |   |

Message after successful submittal of an ETID to a Disposition Services Site for review.